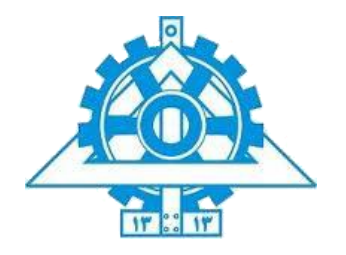

دانشگاه تهران پردیس دانشکدههای فنی دانشکده برق و کامپیوتر

به نام خدا

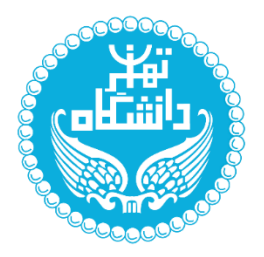

# **شبکه های عصبی مصنوعی و یادگیری عمیق**

**تمرین شماره 1**

مهرماه 1011

1

## فهرست سوالات

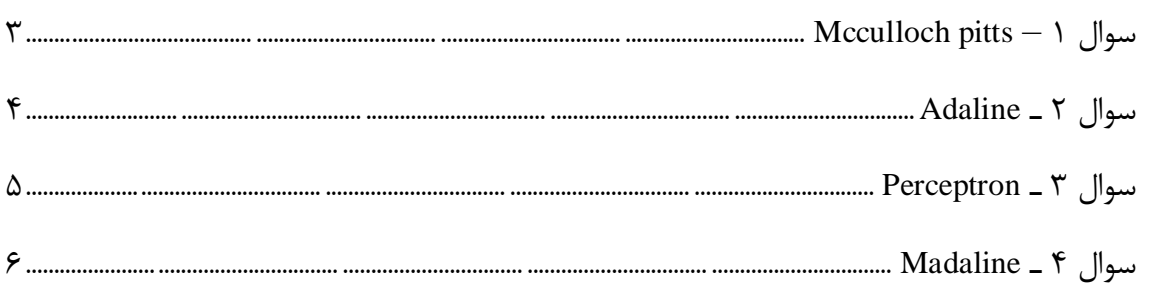

<span id="page-2-0"></span>Mcculloch pitts **– 1 سوال**

به کمک یک شبکه عصبی دو ورودی مناسب شامل نورون های مک کالچ پیتز، معماری معرفی کنید که بتواند داخل ناحیه چهار ضلعی محدب زیر را از نقاط خارج آن جدا کند.

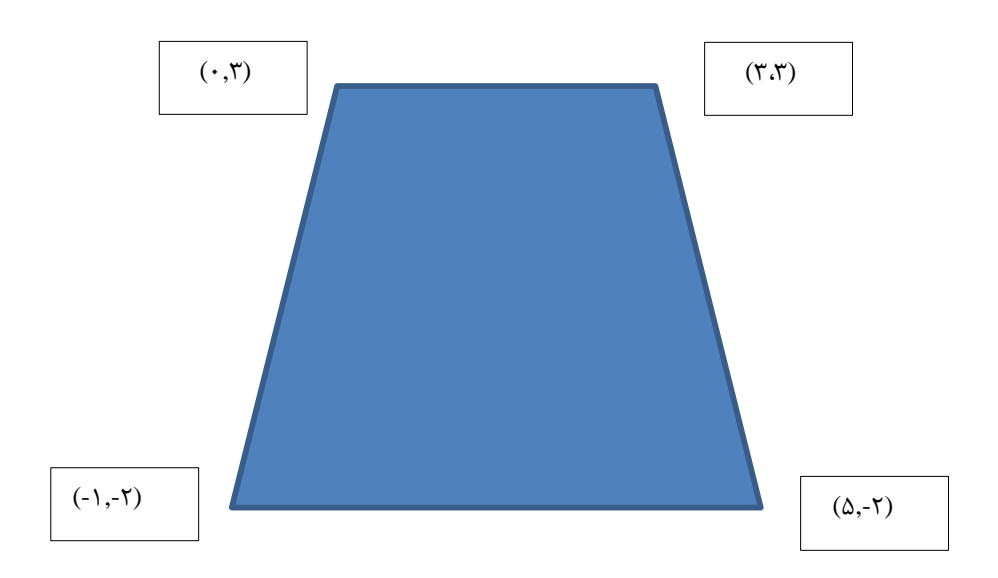

#### <span id="page-3-0"></span>**سوال ۲ ـ** Adaline

داده های زیر را در نظر بگیرید:

1 ( دسته اول 111 داده دارد که اگر هر کدام از داده ها دارای مختصات (y,x (باشد، مقدار x به صورت تصادفی از توزیع نرمال با میانگین 2 و انحراف معیار 1.5 پیروی میکند و y به صورت تصادفی از توزیع نرمال با میانگین 1 و انحراف معیار 1.2 پیروی میکند.

2( دسته دوم 31 داده دارد که اگر هر کدام از داده ها دارای مختصات (y,x (باشد، مقدار x به صورت تصادفی از توزیع نرمال با میانگین 1 و انحراف معیار 1.1 پیروی میکند و y به صورت تصادفی از توزیع نرمال با میانگین 1 و انحراف معیار 1.0 پیروی میکند.

الف) با استفاده از روش Adaline یک شبکه عصبی آموزش دهید که این دو دسته را از هم جدا کند. نمودار تغییرات خطا  $\frac{1}{\varsigma}(t - net)^{\varsigma}$  را رسم کنید.

ب) آیا روش Adaline برای جداسازی داده ها مناسب است؟ بررسی کنید. در صورت نامناسب بودن راه حل مناسب را ارایه دهید.

### <span id="page-4-0"></span>**سوال 3 ـ** Perceptron

الف) مراحل کار و نحوه به روزرسانی وزن های شبکه Perceptron را به صورت خلاصه شرح دهید.

ب( یک شبکه پرسپترون با وزن های 1.1 = 1w، 1.6 = 2w و 1.3 = 3w و بایاس -1.5 را در نظر بگیرید. اگر ورودی (1 1, 1,) را به شبکه بدهیم و نرخ یادگیری را 1.2 و تابع فعالساز را یک واحد مقایسه گر با عدد صفر در نظر بگیریم، به روزرسانی وزن ها را برای دو مرحله با ورودی داده شده انجام دهید. خروجی مورد انتظار -1 است.

#### <span id="page-5-0"></span>**سوال 4 ـ** Madaline

سه دسته نقطه با مختصات (X, Y) داریم:  $(X, Y)$  دسته اول ۱۰۰ داده با میانگین (۲, ۰) برای دسته اول 111 داده با میانگین (1 1,) برای (Y ,X( دسته سوم 251 نقطه داخل رینگی به مرکز (1 1.5,) محدود به شعاع های 0 و 6 نقاط را به صورت تصادفی با فرض انحراف از معیار 1.5 تولید کرده و رسم کنید. نتیجه چیزی شبیه به شکل زیر خواهد بود:

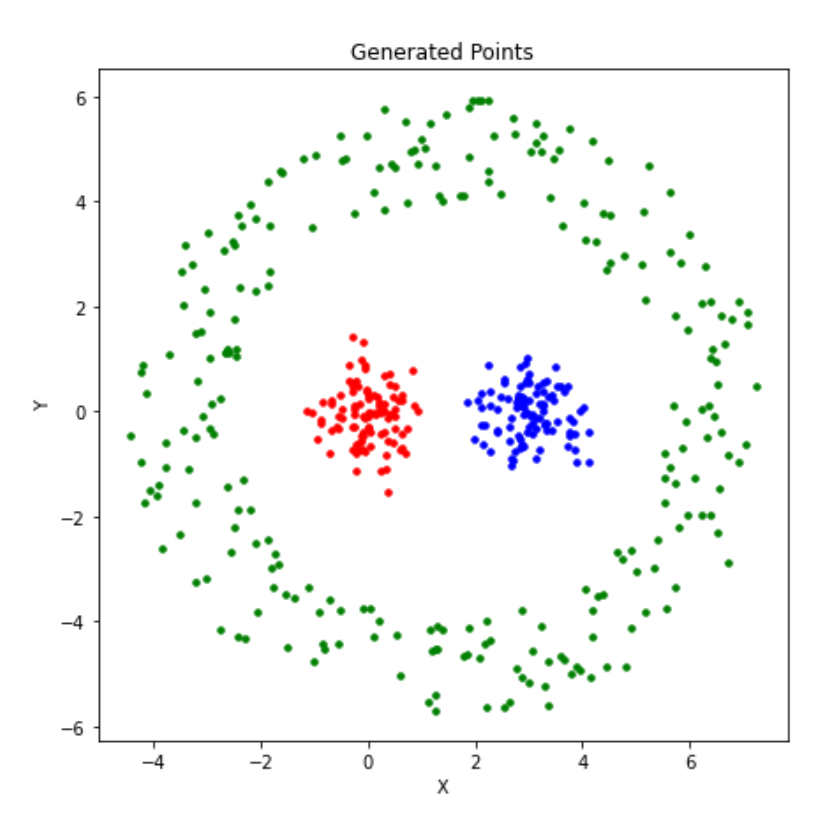

شکل 1 – Scatterplot داده های تولید شده

الف) شبکه عصبی تک لایه ای به رو Madaline آموزش دهید تا داده ها را طبقه بندی کند. در مورد معماری شبکه و نحوه انتخاب تعداد و نوع نورون ها توضیح دهید. ب) خطوط جداساز را به همراه داده ها رسم کنید. ج) مقدار Learning rate را تغییر داده و نتیجه ی آن را در زمان آموزش و نتیجه بررسی کنید.

### **نکات:**

- مهلت تحویل این تمرین 0 آبان است.
- گزارش را در قالب تهیه شده که روی صفحه درس در Elearn بارگذاری شده، بنویسید.
- گزارش شما در فرآیند تصحیح از اهمیت ویژهای برخوردار است. لطفاً تمامی نکات و فرضهایی که برای پیادهسازیها و محاسبات خود در نظر میگیرید را در گزارش ذکر کنید.
	- در گزارش خود برای تصاویر زیرنویس و برای جداول هم باالنویس اضافه کنید.
- الزامی به ارائه توضیح جزئیات کد در گزارش نیست. اما باید نتایج بدست آمده را گزارش و تحلیل کنید.
- دستیاران آموزشی ملزم به اجرا کردن کدهای شما نیستند. بنابراین هرگونه نتیجه و یا تحلیلی که در شرح سوال از شما خواسته شده است را به طور واضح و کامل در گزارش بیاورید. در صورت عدم رعایت این مورد، بدیهی است که از نمره تمرین کسر میشود.
	- در صورت مشاهدة تقلب امتیاز تمامی افراد شرکتکننده در آن، ۱۰۰− لحاظ میشود.
		- برای انجام تمرین ها و مینی پروژه ها، تنها زبان برنامه نویسی مجاز Python است.
- استفاده از کدهای آماده برای تمرینها بههیچوجه مجاز نیست. اما برای مینیپروژهها فقط برای قسمتهایی از کد و به عنوان راهنمایی برای پیادهسازی، میتوانید از کدهای آماده استفاده کنید.
- نحوۀ محاسبه تاخیر به این شکل است: مهلت ارسال بدون جریمه تا تاریخ اعالم شده و پس از آن به مدت هفت روز بارگذاری ممکن است و در نهایت، پس از بازه تاخیر نمره تکلیف صفر خواهد شد.
- لطفاً گزارش، فایل کدها و سایر ضمایم مورد نیاز را با فرمت زیر در سامانه مدیریت دروس بارگذاری نمایید.

HW#\_[Lastname]\_[StudentNumber].zip

 در صورت وجود هرگونه ابهام یا مشکل میتوانید از طریق رایانامههای زیر با دستیاران آموزشی مربوطه آقای واهب و خانم مسعود در تماس باشید:

**ovaheb@gmail.com mahsamassoud@gmail.com**